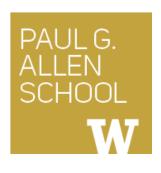

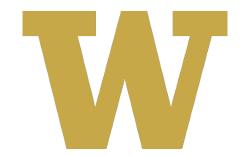

# CSE 341 Section 7

Eric Mullen Spring 2017

Adapted from slides by Nicholas Shahan, Dan Grossman, and Tam Dang

## Outline

- Interpreting LBI (Language Being Implemented)
  - Assume Correct Syntax
  - Check for Correct Semantics
  - Evaluating the AST
- LBI "Macros"
- Eval, Quote, and Quasiquote
- Variable Number of Arguments
- Apply

## Building an LBI Interpreter

- We are skipping the parsing phase ← Do Not Implement
- Interpreter written in Racket
  - Racket is the "metalanguage"
- LBI code represented as an AST
  - AST nodes represented as Racket structs
  - Allows us to skip the parsing phase
- Can assume AST has valid syntax
- Can **NOT** assume AST has valid semantics

## Correct Syntax Examples

Using these Racket structs...

```
(struct int (num) #:transparent)
(struct add (e1 e2) #:transparent)
(struct ifnz (e1 e2 e3) #:transparent)
```

...we can interpret these LBI programs:

```
(int 34)
(add (int 34) (int 30))
(ifnz (add (int 5) (int 7)) (int 12) (int 1))
```

# Incorrect Syntax Examples

While using these Racket structs...

```
(struct int (num) #:transparent)
(struct add (e1 e2) #:transparent)
(struct ifnz (e1 e2 e3) #:transparent)
```

...we can assume we won't see LBI programs like:

```
(int "dan then dog")
(int (ifnz (int 0) (int 5) (int 7)))
(add (int 8) #t)
(add 5 4)
```

Illegal input ASTs may crash the interpreter - this is OK

## Racket vs. LBI

Structs in Racket, when defined to take an argument, can take any Racket value:

```
(struct int (num) #:transparent)
(struct add (e1 e2) #:transparent)
(struct ifnz (e1 e2 e3) #:transparent)
```

But in LBI, we restrict **int** to take only an integer value, **add** to take two LBI expressions, and so on...

```
(int "dan then dog")
(int (ifnz (int 0) (int 5) (int 7)))
(add (int 8) #t)
(add 5 4)
```

Illegal input ASTs may crash the interpreter - this is OK

## Racket vs. LBI

Structs in Racket, when defined to take an argument, can take any Racket value:

```
(struct int (num) #:transparent)
(struct add (e1 e2) #:transparent)
(struct ifnz (e1 e2 e3) #:transparent)
```

So this is valid *Racket* syntax, but invalid *LBI* syntax:

```
(int "dan then dog")
(int (ifnz (int 0) (int 5) (int 7)))
(add (int 8) #t)
(add 5 4)
```

Illegal input ASTs may crash the interpreter - this is OK

# Evaluating the AST

- eval-exp should return a LBI value
- LBI values all evaluate to themselves
- Otherwise, we haven't interpreted far enough

```
(int 7); evaluates to (int 7)
(add (int 3) (int 4)); evaluates to (int 7)
```

# Check for Correct Semantics

What if the program is a legal AST, but evaluation of it tries to use the *wrong* kind of value?

- For example, "add an integer and a function"
- You should detect this and give an error message that is not in terms of the interpreter implementation
- We need to check that the type of a recursive result is what we expect
  - No need to check if any type is acceptable

#### Macros Review

- Extend language syntax (allow new constructs)
- Written in terms of existing syntax
- Expanded before language is actually interpreted or compiled

## LBI "Macros"

- Interpreting LBI using Racket as the metalanguage
- LBI is made up of Racket structs
- In Racket, these are just data types
- Why not write a Racket function that returns LBI ASTs?

## LBI "Macros"

If our LBI Macro is a Racket function

```
(define (++ exp) (add (int 1) exp))
```

Then the LBI code

```
(++ (int 7))
```

Expands to

```
(add (int 1) (int 7))
```

## quote

- Syntactically, Racket statements can be thought of as lists of tokens
- (+ 3 4) is a "plus sign", a "3", and a "4"
- quote-ing a parenthesized expression produces a list of tokens

## quote Examples

```
(+ 3 4); 7
(quote (+ 3 4)); '(+ 3 4)
(quote (+ 3 #t)); '(+ 3 #t)
(+ 3 #t); Error
```

You may also see the single quote \ character used as syntactic sugar

## quasiquote

- Inserts evaluated tokens into a quote
- Convenient for generating dynamic token lists
- Use unquote to escape a quasiquote back to evaluated Racket code
- A quasiquote and quote are equivalent unless we use an unquote operation

## quasiquote Examples

```
(quasiquote (+ 3 (unquote(+ 2 2)))); '(+ 3 4)
(quasiquote
  (string-append
    "I love CSE"
       (number->string
            (unquote (+ 3 338)))))
; '(string-append "I love CSE" (number->string 341))
```

- You may also see the backtick `character used as syntactic sugar for quasiquote
- The comma character, is used as syntactic sugar for unquote

# Self Interpretation

- Many languages provide an eval function or something similar
- Performs interpretation or compilation at runtime
  - Needs full language implementation during runtime
- It's useful, but there's usually a better way
- Makes analysis, debugging difficult

#### eval

- Racket's eval operates on lists of tokens
- Like those generated from quote and quasiquote
- Treat the input data as a program and evaluate it

## eval examples

```
(define quoted (quote (+ 3 4)))
(eval quoted); 7
(define bad-quoted (quote (+ 3 #t)))
(eval bad-quoted) ; Error
(define qquoted (quasiquote (+ 3 (unquote(+ 2 2)))))
(eval qquoted); 7
(define big-qquoted
  (quasiquote
    (string-append
      "I love CSE"
      (number->string
        (unquote (+ 3 338))))))
(eval big-gauoted); "I love CSE341"
```

# Variable Number of Arguments

- Some functions (like +) can take a variable number of arguments
- There is syntax that lets you define your own

## apply

 Applies a list of values as the arguments to a function in order by position